## SAP ABAP table PTRV COSTDIST\_RESULTS {Trip Results - Cost Assignment}

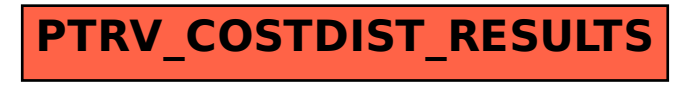